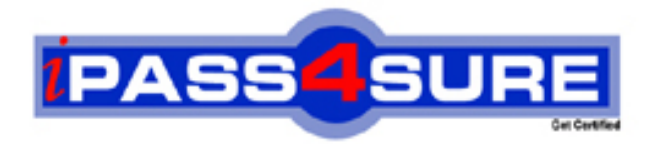

**9A0-045**

**ADOBE** Adobe InDesign CS 2 ACE

> **Thousands of IT Professionals before you have already passed their 9A0-045 certification exams using the ADOBE 9A0-045 Practice Exam from ipass4sure.com. Once you start using our 9A0-045 exam questions you simply can't stop! You are guaranteed to pass your ADOBE 9A0-045 test with ease and in your first attempt.**

**Here's what you can expect from the ipass4sure ADOBE 9A0-045 course:**

- **\* Up-to-Date ADOBE 9A0-045 questions designed to familiarize you with the real exam.**
- **\* 100% correct ADOBE 9A0-045 answers you simply can't find in other 9A0-045 courses.**
- **\* All of our tests are easy to download. Your file will be saved as a 9A0-045 PDF.**
- **\* ADOBE 9A0-045 brain dump free content featuring the real 9A0-045 test questions.**

**ADOBE 9A0-045 Certification Exam is of core importance both in your Professional life and ADOBE Certification Path. With ADOBE Certification you can get a good** job easily in the market and get on your path for success. Professionals who passed **ADOBE 9A0-045 Certification Exam are an absolute favorite in the industry. If you pass ADOBE 9A0-045 Certification Exam then career opportunities are open for you.**

**Our 9A0-045 Questions & Answers provide you an easy solution to your ADOBE 9A0-045 Exam Preparation. Our 9A0-045 Q&As contains the most updated ADOBE 9A0-045 real tests. You can use our 9A0-045 Q&As on any PC with most versions of Acrobat Reader and prepare the exam easily.** 

## **Question: 1**

Which feature is an advantage offered only by OpenType fonts?

- A. Text can contain graphics.
- B. Text can be converted to outlines.
- C. Text is identical across platforms.
- D. Text can contain multiple languages.

# **Answer: C**

#### **Question: 2**

While placing a Photoshop file in an InDesign page, you want to specify a particular layer comp to be visible in the page. What must you choose?

- A. Layers
- B. Use Adobe Dialog
- C. Show Import Options
- D. Last Document State

# **Answer: C**

## **Question: 3**

You make and name a [gradient and store it in the Swatches palette. Wha](http://www.test-kings.com)t happens if you select an object that has that gradient applied to it, and then modify the gradient with the Gradient palette?

- A. Only the selected object changes to match the changes in the Gradient palette.
- B. All objects with that gradient change to match the changes in the Gradient palette.
- C. The named gradient in the Swatches palette changes to match the changes in the Gradient palette.
- D. An error message appears, telling you that you cannot modify a named gradient with the Gradient palette.

## **Answer: A**

#### **Question: 4**

You want to vertically center the word "Typography" in a text frame. When you set the vertical alignment to center in the Control palette, the word does not appear to be centered. What should you do?

- A. Choose x Height for Offset in the First Baseline option of the Text Frame Options dialog box
- B. In the Text Frame Options dialog, increase the top and bottom inset values until the word is centered
- C. Select the word and use the Character palette to change the baseline shift value until the word appears to be centered
- D. In the Text Frame Options dialog, set the First baseline position to tixed and set the value to one half the size of the type and click OK

## **Answer: A**

## **Question: 5**

You are importing paragraph styles from one InDesign document to another. The Load Styles dialog box indicates that there is a conflict with an existing style. What should you do so that the existing style remains the same and the new style is still imported?

- A. Check the name of the incoming style and choose Auto-Rename
- B. Uncheck the name of the incoming style and choose Auto-Rename
- C. Check the name of the incoming style and choose Use Incoming Style Definition
- D. Uncheck the name of the incoming style and choose Use Incoming Style Definition

## **Answer: A**

#### **Question: 6**

You open a file that contains a combination of inline and custom anchored objects. Which command displays a symbol indicating which anchored objects have a custom position?

- A. Show Text Threads
- B. Show Frame Edges
- C. Show Hidden Characters
- D. Structure > Show Tag Markers

#### **Answer: B**

#### **Question: 7**

You want content from [an InDesign CS2 document in an InDesign CS d](http://www.test-kings.com)ocument. What should you do?

- A. Export it as an InDesign Snippet file
- B. Export it to an InDesign Interchange File
- C. Flatten it, and then save as a CS2 document
- D. Select the content and add it to an InDesign CS2 library

# **Answer: B**

#### **Question: 8**

When should you choose to merge XML during import, rather than append?

- A. When the document contains no tagged placeholder frames
- B. When you want to replace the default Root with the Root of the incoming XML file
- C. When the document already contains imported XML content, which you do not want to replace
- D. When you do NOT want to add new content if the existing XML contains no equivalent elements

## **Answer: B**

#### **Question: 9**

What is the most flexible format for storing information that will be published by multiple methods, such as printed pieces, Web sites and alternate devices like PDAs?

- A. JDF
- B. XML
- C. XHTML
- D. DHTML

## **Answer: B**

#### **Question: 10**

You work as a designer at Company.com. You have created a table, and want to set the width of all of the table's columns to the same width. Which should you choose?

- A. Table > Cell Options
- B. Table > Table Options
- C. Table > Split Cell Vertically
- D. Table > Distribute Columns Evenly

# **Answer: D**

## **Question: 11**

Which statement about editing text in the Story Editor is true?

- A. Character styles and paragraph styles can be applied to text while editing in the Story Editor.
- B. For text threaded across multiple pages, the Story Editor displays only text from the current page.
- C. While editing text in the Story Editor, text is displayed in its actual font but its size is always 12 point for clarity.
- D. Edits made in the Story Editor take effect after you close the Story Editor window, not while you are editing text in the Story Editor.

# **Answer: A**

## **Question: 12**

What is the role of a Co[lor Management System \(CMS\) in a color manage](http://www.test-kings.com)d workflow?

- A. A CMS converts Lab and RGB colors to CMYK colors.
- B. A CMS converts RGB and CMYK colors into Lab colors.
- C. A CMS compares the color space gamut of a color to the Lab gamut, then the CMS converts the color to a Lab equivalent for consistent color output.
- D. A CMS compares the color space where a color was created to an output device's color space, then the CMS adjusts the output of color to create consistent color.

## **Answer: D**

#### **Question: 13**

Which five file types can you place into an InDesign publication? (Choose five.)

- A. RTF files
- B. TIFF files
- C. EPS files
- D. FLA files
- E. Quark Xpress 4 files
- F. Adobe PageMaker 7 files
- G. Adobe Photoshop PDF files with spot colors
- H. Adobe Photoshop PSD files with spot colors

# **Answer: A, B, C, G, H**

## **Question: 14**

You want all of the rectangles in a document to have a fill of Pantone 114C and a 3-point black stroke. You want this fill and stroke combination to be applied to each new rectangle that you draw. What should you do?

A. You create a rectangle, give it a fill of Pantone 114C and a 3-point black stroke, then place it in a Library.

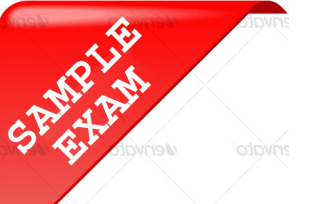

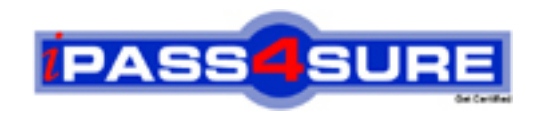

# **Pass4sure \$89 Lifetime Membership Features;**

- Pass4sure \$89 Lifetime Membership includes Over **2100** Exams in One Price.
- All Pass4 sure Questions and Answers are included in \$89 package.
- All Pass4sure audio exams are included free in \$89 package [\(See Li](http://www.ipass4sure.com/study-guides.asp)st).
- **All** Pass4sure study guides are included **free** in \$89 package [\(See Li](http://www.ipass4sure.com/audio-exams.asp)st).
- Lifetime login access, no hidden fee, no login expiry.
- **Free updates** for Lifetime.
- **Free Download Access** to All new exams added in future.
- Accurate answers with explanations (If applicable).
- **Verified answers researched by industry experts.**
- **Study Material updated** on regular basis.
- Questions, Answers and Study Guides are downloadable in **PDF** format.
- Audio Exams are downloadable in **MP3** format.
- No **authorization** code required to open exam.
- **Portable** anywhere.
- 100% success *Guarantee*.
- Fast, helpful support 24x7.

View list of All exams (Q&A) provided in \$89 membership; http://www.ipass4sure[.com/allexams.as](http://www.ipass4sure.com/allexams.asp)p

View list of All Study Guides (SG) provided FREE for members; http://www.ipass4sure[.com/study-guides.asp](http://www.ipass4sure.com/study-guides.asp)

View list of All Audio Exams (AE) provided FREE for members; http://www.ipass4sure[.com/audio-exams.asp](http://www.ipass4sure.com/audio-exams.asp)

Download All Exams Sample QAs. http://www.ipass4sure[.com/samples.asp](http://www.ipass4sure.com/samples.asp)

To purchase \$89 Lifetime Full Access Membership click here (One time fee) http[s://www.regnow.com/softsell/nph-sof](https://www.regnow.com/softsell/nph-softsell.cgi?item=30820-3)tsell.cgi?item=30820-3

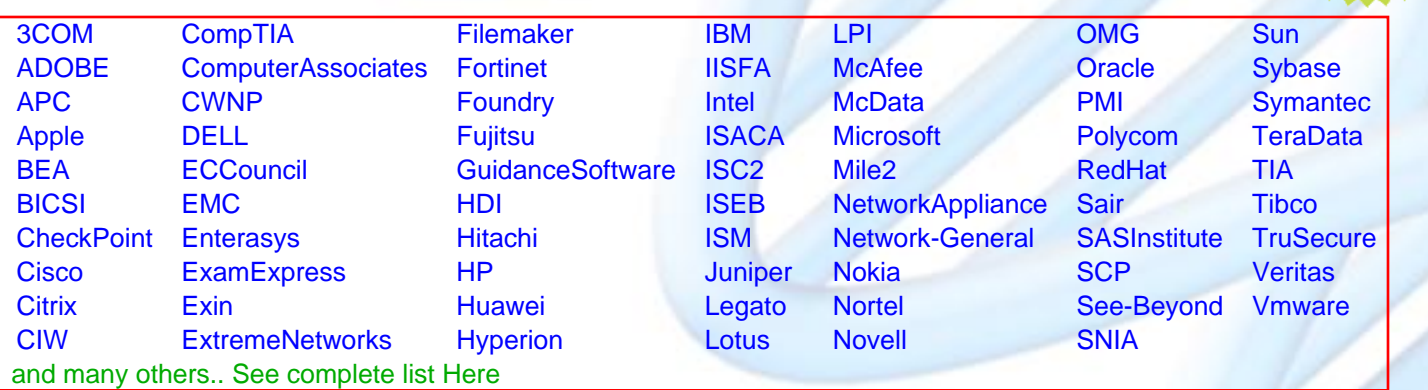

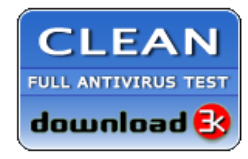

**Editor's Review** EXCELLENT <del>to the the the</del> SOFTPEDIA<sup>®</sup>

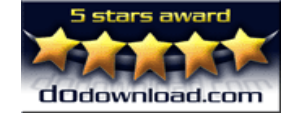

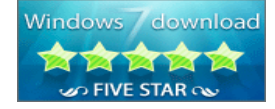

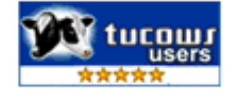

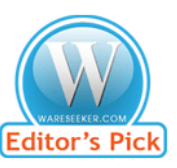

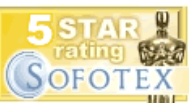

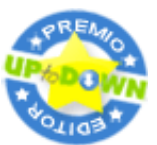

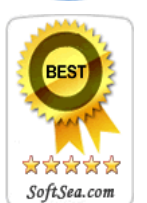

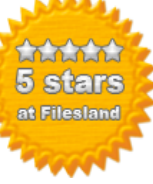

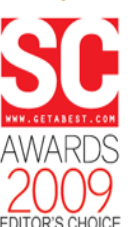

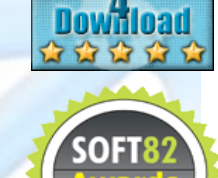

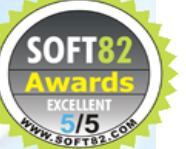